**Die folgende Übersicht stellt eine vorläufige Planung dar. Je nach Interessen und Kenntnissen der Teilnehmer/ -innen werden Schwerpunkte anders gesetzt bzw. die zeitliche Abfolge der behandelten Themen geändert.**

## Bildungsurlaub VISIO "Geschäftsdiagramme professionell" (24 UStd.)

**Vorkenntnisse:** gute Windowskenntnisse

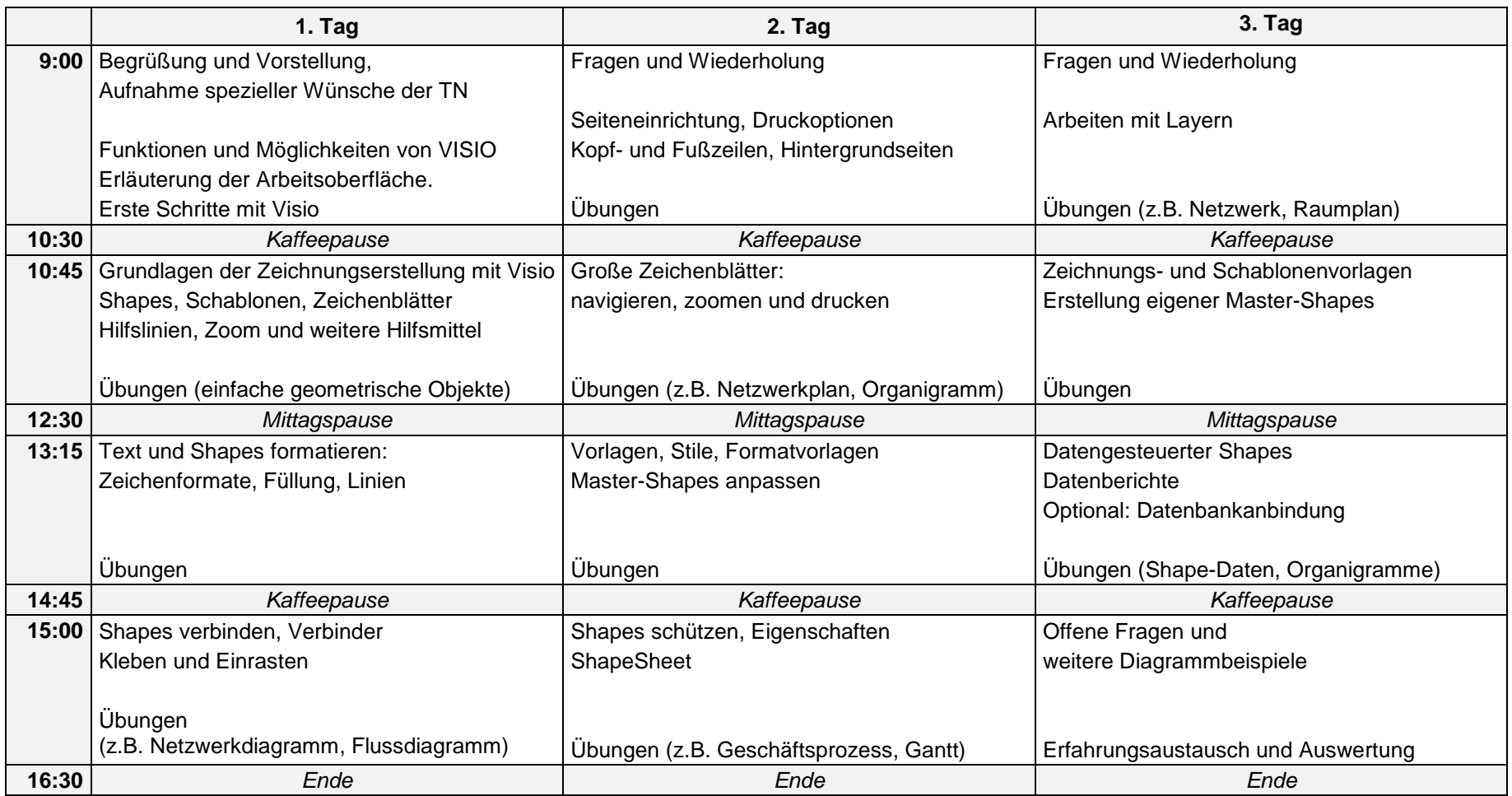